## Trabajando con un simulador

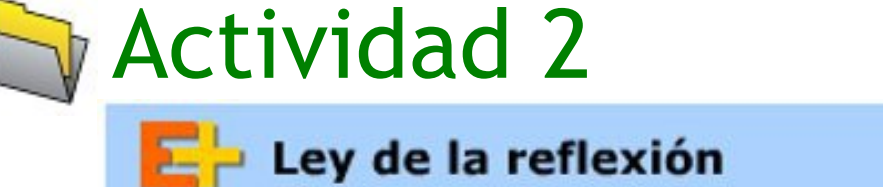

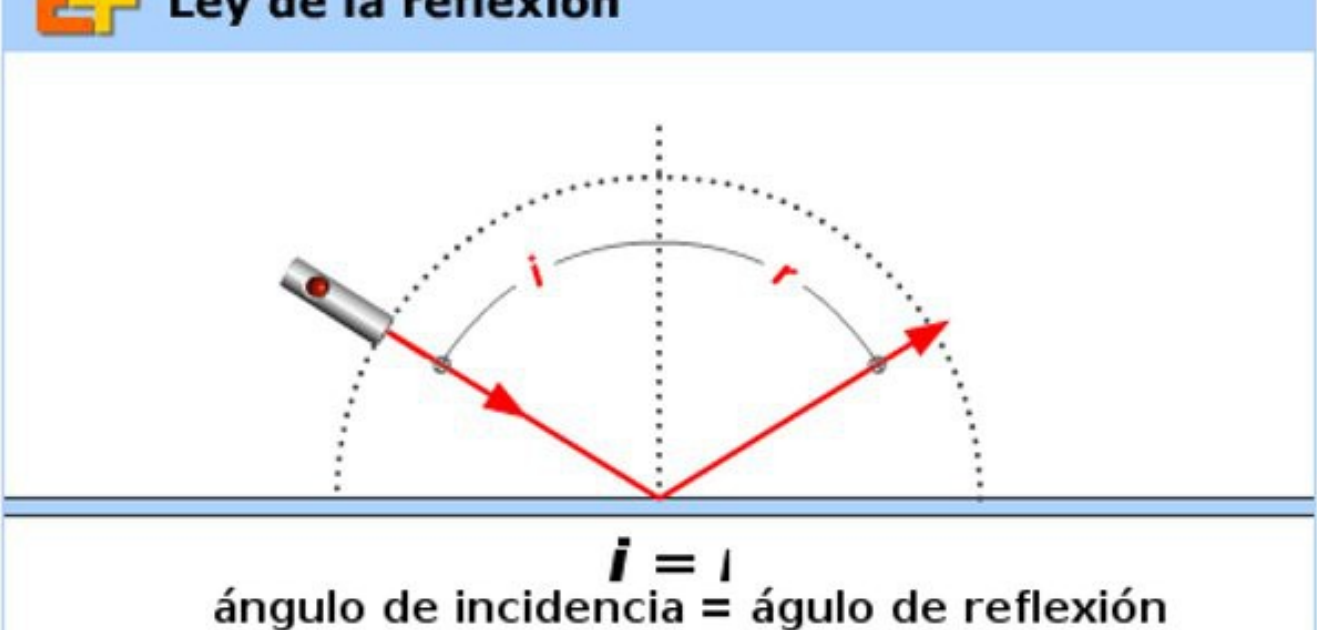

Esta es una imagen, encontrarás el simulador en la dirección del sitio:

[www.educaplus.org/luz/reflexion.html](http://www.educaplus.org/luz/reflexion.html)

Una vez allí, baja hasta encontrar el simulador.

Varía el ángulo de incidencia moviendo el láser con el ratón.

## **Reflexión especular y reflexión difusa:**

Si sigues bajando por el sitio, encuentras otro simulador. Éste permite ver varios tipos de reflexión, dependiendo de lo rugosa o no, que sea la superficie.

Si es muy lisa y pulida, la reflexión es especular. Se ven imágenes de los objetos que están delante de la misma. La luz se refleja en forma ordenada.

En cambio, si la superficie es rugosa, la reflexión de la luz es desordenada. No se ven imágenes pero ésto hacer posible ver las superficies. Es el modo en que, encendiendo una fuente de luz, podemos ver todo lo que hay en una habitación.

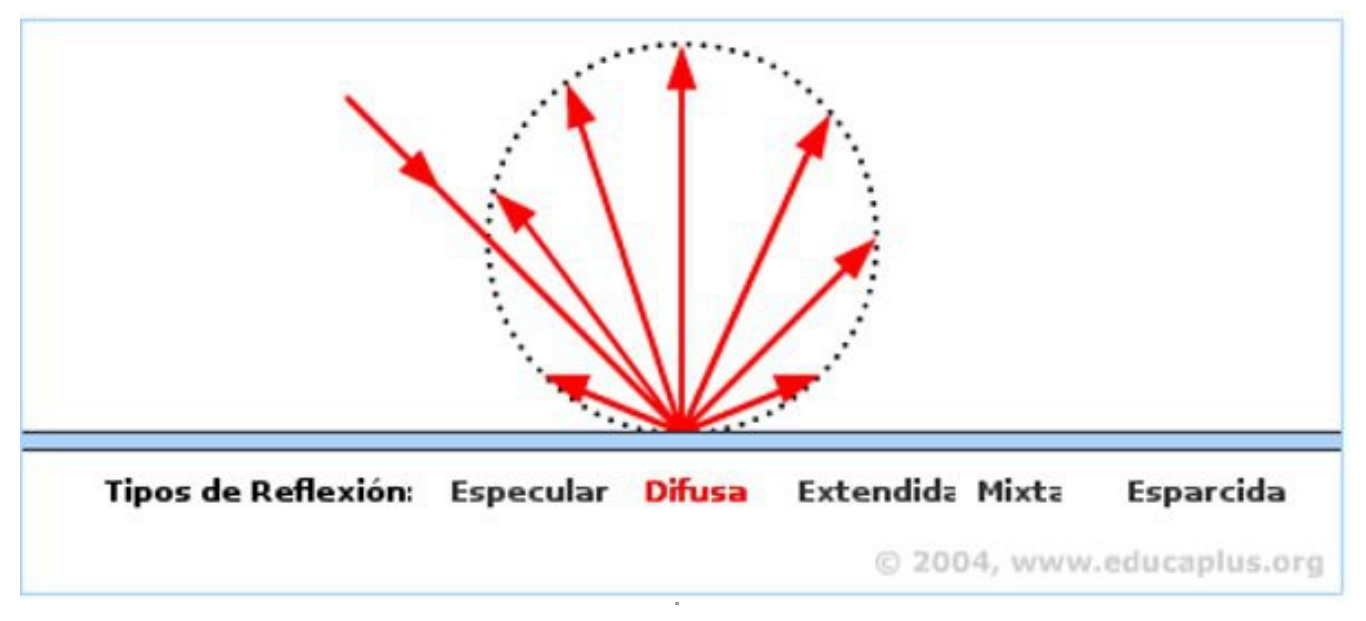

Esta es una imagen del simulador que encontrarás.

## **TAREA:**

Responde las preguntas que siguen, anota las respuestas en un archivo de texto y sube una copia del mismo a "Tareas del módulo 7".

- 1) ¿Qué dice la ley de la reflexión?
- 2) ¿Se refleja la luz en una manzana? ¿Cómo lo sé?
- 3) ¿Cómo calificarías la reflexión que se da en la superficie del agua calma?